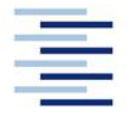

## Hochschule für Angewandte Wissenschaften Hamburg **Hamburg University of Applied Sciences**

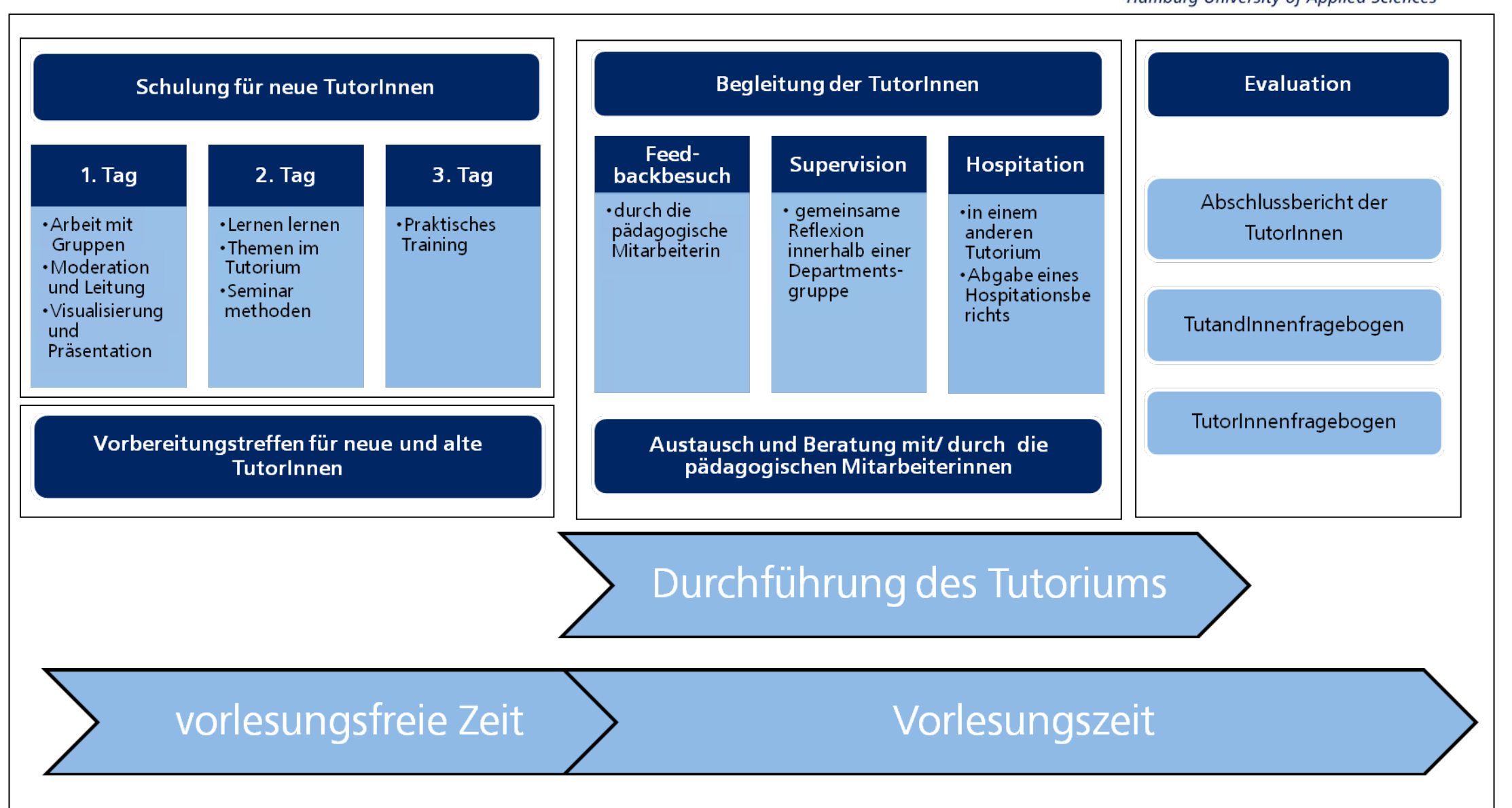